# CNF Test Suite Intro

Thursday, July 1, 2021

Taylor Carpenter taylor@vulk.coop

W. Watson

w.watson@vulk.coop

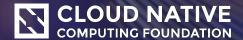

## **About Taylor Carpenter**

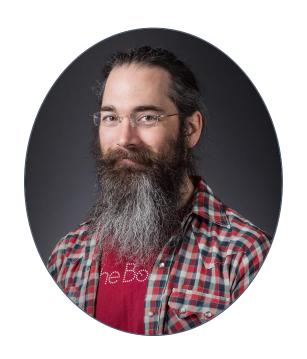

- CNF WG Co-Chair
- Co-Founder, Vulk Coop in Austin, TX
- 20+ years of devops + development experience
  - o Telecom, Finance, Healthcare
- Open Source advocate, using Linux since 1994
- Helping CNCF with CI/CD and Cloud Native Telecom initiatives since 2017
- Slack: @taylor
- GitHub: @taylor

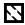

### About W. Watson

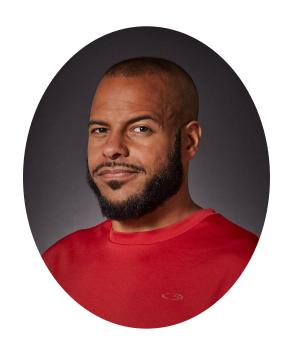

- CNF Test Suite Maintainer
- Co-Founder, Vulk Coop in Austin, TX
- Founder, Austin Software Cooperatives meetup
- Professionally developing software for 25+ years
  - o Defense, medical, education, insurance
- Helping CNCF with CI/CD and Cloud Native Telecom initiatives since 2017
- **Slack:** @watson
- GitHub: @wavell

## Agenda

- CNCF's Telecom Initiatives
- CNF Test Suite Intro
- How to Use the CNF Test Suite
- Overview of Workload & Platform Tests
- What's Next?
- How to Contribute
- Feedback Requested

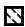

### **CNCF Initiatives for Telecom**

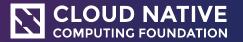

#### **Cloud Native Benefits for Telcos**

By adopting cloud native technologies, Telcos are ensuring:

- Better resource efficiency to run the same number of services on fewer servers
- Improved resiliency and availability despite failures of individual CNFs, machines, or even data centers
- Higher development velocity with reduced risk
- Interoperability improvements to help with disaggregation and multi-vendor compatibility

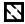

#### **CNCF Initiatives for Telecom**

#### **Cloud Native Principles and Best Practices**

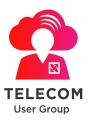

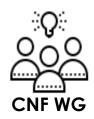

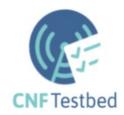

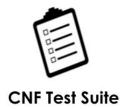

### Telecom User Group (TUG)

#### A Telecom community user group

- Meetings held monthly on the first Monday
  - See <a href="https://github.com/cncf/telecom-user-group">https://github.com/cncf/telecom-user-group</a>

- Share ideas, ask questions, voice needs & concerns
- Review and discuss new/existing cloud native technologies
- Write up requirements, gap analysis, or similar documents
  - Created the <u>Cloud Native Thinking for Telecommunications</u> white paper
  - Contributed to the <u>Cloud Native Networking papers</u>

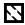

## Cloud Native Network Function Working Group (CNF WG)

A collaboration between Service Providers, CNF Developers and the Kubernetes community

- Meetings held weekly on Mondays at 16:00 UTC
  - See <a href="https://github.com/cncf/cnf-wg/">https://github.com/cncf/cnf-wg/</a>

- To identify cloud native best practices for running CNFs on Kubernetes, which CNF Developers & operators may adopt
- To determine which practices will allow networking applications to most effectively utilize Kubernetes capabilities and services

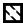

#### **CNF Testbed**

An open source **K8s environment & toolchain** to create, deploy and test cloud native networking use cases

See <a href="https://github.com/cncf/cnf-testbed">https://github.com/cncf/cnf-testbed</a>

- Test and review emerging cloud native technologies in the Telecom domain
- Provide fully reproducible use cases & examples
- Out-of-the box support for deployments to on-demand hardware from the bare metal hosting company, Equinix Metal™

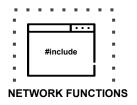

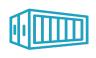

**CONTAINERS** 

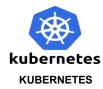

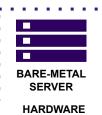

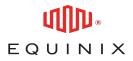

#### **CNF** Testsuite

An open source **test suite** for CNF developers and network operators to evaluate how well a network application, aka **Cloud Native Network Function** (CNF), follows <u>cloud native principles</u> and best practices.

See <a href="https://github.com/cncf/cnf-testsuite">https://github.com/cncf/cnf-testsuite</a>

- Easy to install and use
- Fast feedback to end user
- Out-of-the box support for certified K8s environments

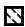

# **How They Relate**

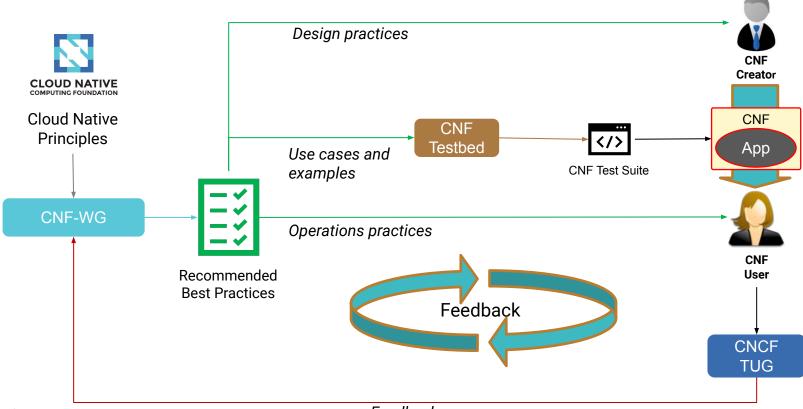

## **CNF Test Suite**

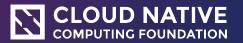

#### What is the CNF Test Suite?

An open source **test suite** for CNF developers and network operators to evaluate how well a network application, aka **Cloud Native Network Function (CNF)**, follows <u>cloud native principles</u> and best practices.

This test suite initiative works closely with the <u>CNF Working Group</u> which identifies best practices.

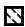

## Why Use Cloud Native Best Practices?

Implementing and running applications in a cloud native manner will enable you to more fully benefit from the advantages of cloud native infrastructure.

- Shared experience: build upon the work of the community
- Interoperability: Standardization for communication between applications and the cloud platforms
- Predictability: Your application acts in a predictable manner when running on cloud native infrastructure like Kubernetes. Unexpected behavior should be rare because application specific issues are weeded out during the best practice testing.

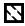

## Why Use the CNF Test Suite?

Designed to help developers and operation teams to adopt and improve cloud native practices

- Faster feedback loop
- Integrated with your existing CI/CD pipelines
- Aligned with upstream CNCF ecosystem

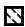

#### **Features**

- Is self-contained with minimal requirements and necessary configuration
- Provides suggestions on how to improve a network application to better follow cloud native best practices
- Supports self-hosted and protected image repositories
- Supports air-gapped environments
- Gives fair assessment with a flexible scoring system
  - Tests fail gracefully
  - Tests are skipped when prerequisites are not met

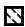

## Implementation Overview

- The test framework and tests are written in the human-readable. compiled language, <u>Crystal</u>. Common capabilities like dependencies between tests and categories are supported.
- The CNF Test Suite leverages upstream tools where possible such as LitmusChaos, Chaos Mesh, kubectl, dockerd, and Helm linter for testing CNFs. The upstream tool installation, configuration, and versioning has been made repeatable.
- Setup of vanilla upstream K8s on Equinix Metal<sup>TM</sup> is done with the CNF <u>Testbed</u> platform tool chain, which includes <u>k8s-infra</u> and <u>Kubespray</u>. Testing also occurs in kind clusters daily.

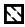

#### **Contributors**

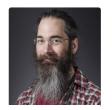

@taylor

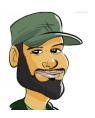

@wavell

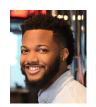

@nupejosh

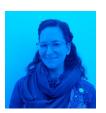

@lixuna

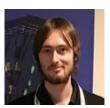

@denver williams

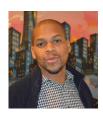

@williscool

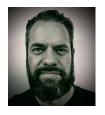

@agentpoyo

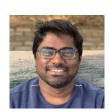

@HashNuke

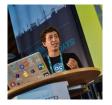

@xmulligan

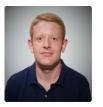

@michaels pedersen

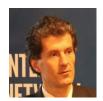

@petorre

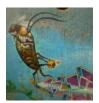

@electro cucaracha

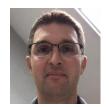

@sishbi

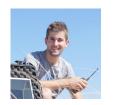

@clementnuss

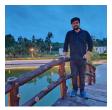

@uditgaurav

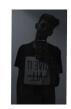

@saksham gurbhele

# Demo, Installation, and Setup

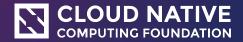

#### Live Demo

- Example CNF based on <u>CoreDNS</u> (a CNCF graduated project)
  - Modified to demonstrate passed, skipped and failed test results
- Run Workload Tests
  - Duration: 5-6 minutes

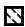

## Installation, Setup, and Running

To get the CNF Test Suite up and running, see the Installation Guide.

#### To give it a try immediately, you can use these quick install steps

**Prereqs:** Kubernetes cluster, kubectl, curl, helm 3.1.1 or greater on your system already

- 1. Install the latest test suite binary: source <(curl https://raw.githubusercontent.com/cncf/cnf-testsuite/main/curl\_install.sh)</p>
- 2. Run setup to prepare the CNF Test Suite: cnf-testsuite setup
- 3. Download an example CNF configuration to try: curl -o cnf-testsuite.yml https://raw.githubusercontent.com/cncf/cnf-testsuite/main/example-cnfs/coredns/cnf-testsuite.yml
- 4. Initialize the test suite for using the CNF: cnf-testsuite cnf\_setup cnf-config=./cnf-testsuite.yml
- 5. Run all of application/workload tests: cnf-testsuite workload

https://github.com/cncf/cnf-testsuite/blob/main/README.md#installation-and-usage

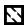

## Testing Feedback

```
✓ PASSED: No privileged containers → 
Security final score: 5 of 5
 ✓ PASSED: Replicas increased to 3 <a> □</a> <a> □</a>
 ✓ PASSED: Replicas decreased to 1 ■ N
Scalability final score: 20 of 35

✓ PASSED: No IP addresses found

 ✓ PASSED: Helm liveness probe found * ○
 ✓ PASSED: Helm readiness probe found * ○
 ✓ PASSED: NodePort is not used

✓ PASSED: No hard-coded IP addresses found in the runtime K8s configuration

✓ PASSED: CNF Rollback Passed

No Secret Volumes or Container secretKeyRefs found for resource: {kind: "Deployment", name: "coredns-coredns"}
 SKIPPED: Secrets not used 
To address this issue please see the USAGE.md documentation

✓ PASSED: CNF for Rolling Update Passed

✓ PASSED: CNF for Rolling Downgrade Passed

✓ PASSED: CNF for Rolling Version Change Passed
Configuration Lifecycle final score: 40 of 46
 ✓ PASSED (by default): No install script provided
 Successfully created directories for cnf-testsuite
 ✓ PASSED: Helm Chart exported_chart Lint Passed # 	☑ ✓
 X FAILED: Published Helm Chart Not Found * 🗐 🌐
SKIPPED: Helm Deploy
Installability final score: 9 of 20
 ✓ PASSED: Image size is good \( \frac{1}{2} \) $\sqrt{10}$
 ✓ PASSED: CNF had a reasonable startup time 

√
Microservice final score: 10 of 10
 ✓ PASSED: pod network latency chaos test passed ¾ № ♣
 ✓ PASSED: Application pod is healthy after high CPU consumption <a>Image: Image: I
 ✓ PASSED: Replicas available match desired count after container kill test X ♥ ♣
```

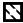

## Overview of Instructions & Usage

- <u>Installation instructions</u> are published on the GitHub repo
  - CNF Developer step-by-step walk through
  - Test developer / source install instructions
- <u>Usage documentation</u>
- Prerequisites information
- Configuration instructions for your own CNF
- Example CNFs

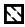

## CNF Test Suite Workload Tests

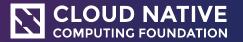

### What is a Workload?

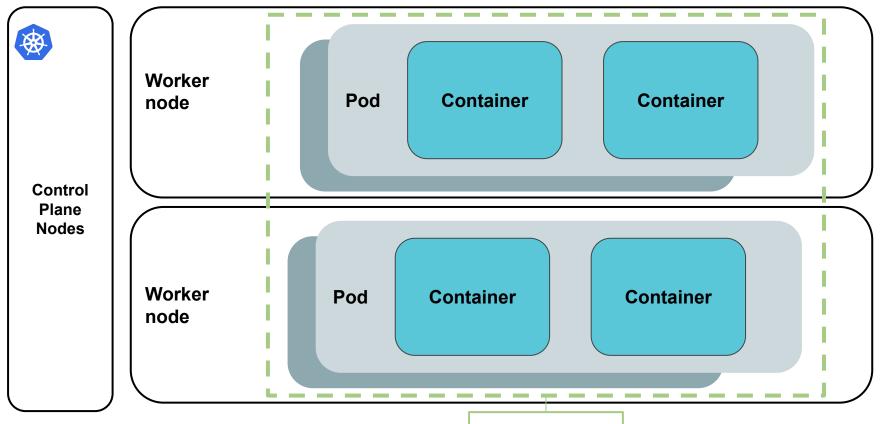

# Simple to...

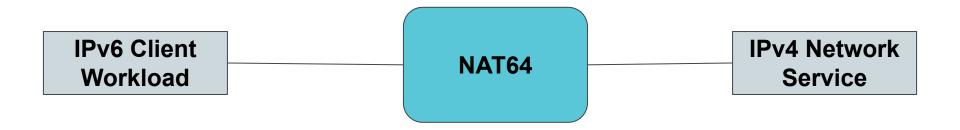

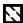

# Simple to...

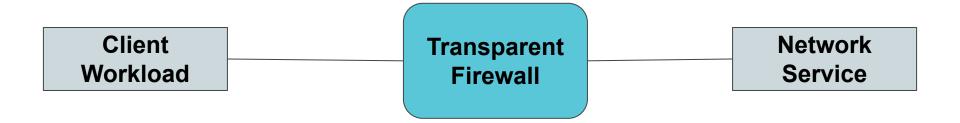

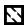

# Complex

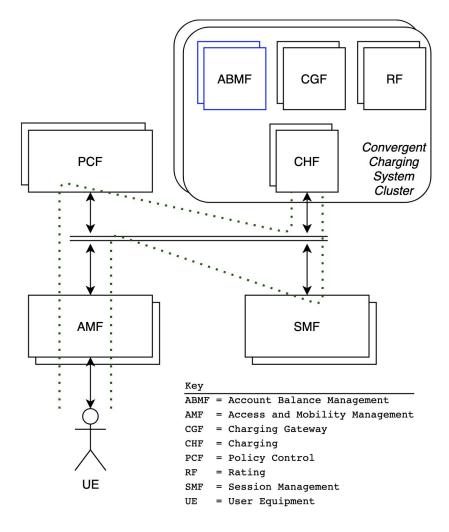

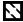

# **Test Categories**

| Installable                | Configuration                                 | Microservice  | Compatibility | State                                    | Security        | Scalability        | Observability           | Resilience                                            |
|----------------------------|-----------------------------------------------|---------------|---------------|------------------------------------------|-----------------|--------------------|-------------------------|-------------------------------------------------------|
| Published<br>Helm<br>chart | Liveness                                      | Startup time  | N/A           | Volume<br>HostPath<br>Not Found          | Privileged mode | Increase capacity  | Traffic to Prom- etheus | CNF back<br>up when<br>container<br>killed/dies       |
| Valid<br>Helm<br>chart     | Rolling<br>version<br>upgrade/<br>downgrade   | Image<br>Size |               | No Local<br>Volume<br>Config-<br>uration |                 | Decrease capacity  |                         | LitmusChaos<br>Pod Network<br>Loss                    |
| Helm<br>Deploy             | No<br>nodePort<br>Secrets<br>Used             |               |               |                                          |                 | ClusterAPI enabled |                         | LitmusChaos<br>Pod Network<br>Latency                 |
| Install<br>Script<br>Helm  | Static:<br>Hardcoded<br>IPs in<br>source code |               |               |                                          |                 |                    |                         | LitmusChaos<br>Pod CPU<br>Hog                         |
| Rolling<br>Update          | Immutable<br>Config<br>Maps                   |               |               |                                          |                 |                    |                         | LitmusChaos<br>Disk Fill<br>LitmusChaos<br>Pod Delete |

### **CNF Test Suite Platform Tests**

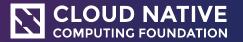

## **Current Platform Testing**

- Kubernetes-based platforms
- OCI Compliance
- Worker Node Failure (destructive)
  - Note: reboots node via privileged container
- Prometheus Observability

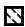

## **Running Platform Tests**

For **platform testing**, only 3 steps are needed, including the common install and setup steps:

- 1. Install the latest test suite binary: source <(curl -s
  https://raw.githubusercontent.com/cncf/cnf-testsuite/main/curl install.sh)</pre>
- 2. Run setup to prepare the cnf-testsuite suite: cnf-testsuite setup
- 3. Run all of platform tests: cnf-testsuite platform

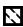

#### What's Next?

- Add cloud native best practice suggestions to test results
- Build more resilience tests using LitmusChaos experiments
- Create observability tests to check for cloud native monitoring
- Create more state tests to check cloud native data handling
- Validate best practices as defined by <u>CNF WG</u>
- Split libraries out into multi-repositories under a single organization
- Onboard maintainers and end users

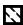

## **CNF Test Suite Results**

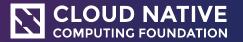

#### Live Demo

- Review workload test results
- Example CNF based on <u>CoreDNS</u> (a CNCF graduated project)
  - Modified to demonstrate passed, skipped and failed test results

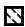

#### **Test Results**

Results for tests are displayed on the console and saved to disk

```
    PASSED (by default): No install script provided

Successfully created directories for cnf-testsuite
✓ PASSED: Helm Chart exported_chart Lint Passed *
SKIPPED: Helm Deploy
Installability final score: 9 of 20
✓ PASSED: Image size is good ీ ದಾರಿತಿ
PASSED: CNF had a reasonable startup time #
Microservice final score: 10 of 10
✓ PASSED: pod network latency chaos test passed ✓ ♥□□
✓ PASSED: Replicas available match desired count after container kill test グロの
✓ PASSED: disk fill chaos test passed / ♀□
Resilience final score: 10 of 10
Final workload score: 109 of 136
CNFManager::Points::Results.have been saved to results/cnf-testsuite-results-20210526-182222-063.yml
```

## **CNF Test Suite Summary**

- Faster feedback loop
  - Runs workload tests in under 10 minutes.
- Integrated with your existing CI/CD pipelines
  - Has been tested with GitHub Actions, Travis CI & Jenkins CI (ex. <u>OPNFV Functest</u> integration)
- Aligned with upstream CNCF ecosystem
  - Checks compatibility with CNCF projects, like K8s Conformance,
     Helm & LitmusChaos

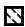

## How to Contribute

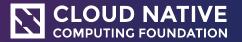

# Ready to Get Started?

#### Run the CNF Test Suite

- CNF Developer Install and Usage guide
- Provide feedback via GitHub or slack

#### Contributions welcome

- Suggest enhancements
- Report bugs
- Request/add new tests
- Request/add CNFs to be validated
- Documentation updates
- Watch, star and/or fork the CNF Test Suite <u>GitHub repo</u>

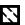

## Feedback Requested

- How would you like to utilize the CNF Test Suite?
- In what format would you like to receive the test results (ie. JUnit XML, TAP protocol, etc)?
- What are some use cases that are important to your business?
- What are some of the challenges experienced while moving towards cloud native and using a Kubernetes based environment?
- Do you have any specific hardware resource management challenges?
- Are you seeing any resilience issues for the workloads you are running?
- How many requests or packets per second does your sample CNF get?

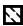

### Join the Conversation

#### CNF Working Group Meeting (Mondays at 16:00 - 17:00 UTC)

- CNF WG <u>Meeting Details</u>
- Mailing List: <a href="https://lists.cncf.io/g/cnf-wg">https://lists.cncf.io/g/cnf-wg</a>

#### CNF Test Suite & Testbed Contributor Meeting (Thursdays at 14:15 - 15:00 UTC)

- CNF Test Suite <u>Meeting Details</u>
- Mailing List: <a href="https://lists.cncf.io/g/cnf-test-suite">https://lists.cncf.io/g/cnf-test-suite</a>

#### **CNCF Slack Channels**

- slack.cncf.io
  - o #cnf-testsuite-dev
  - #cnf-testbed-dev
  - o #cnf-wg

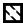

### Contact

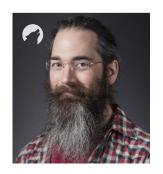

Taylor Carpenter, Vulk Coop

taylor@vulk.coop

GitHub: @taylor

Slack: @taylor

Schedule a demo

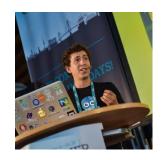

Bill Mulligan, CNCF

bmulligan@linuxfoundation.org

GitHub: @xmulligan

Slack: @Bill Mulligan

Meet with Bill

## Thank You!

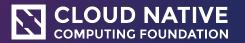

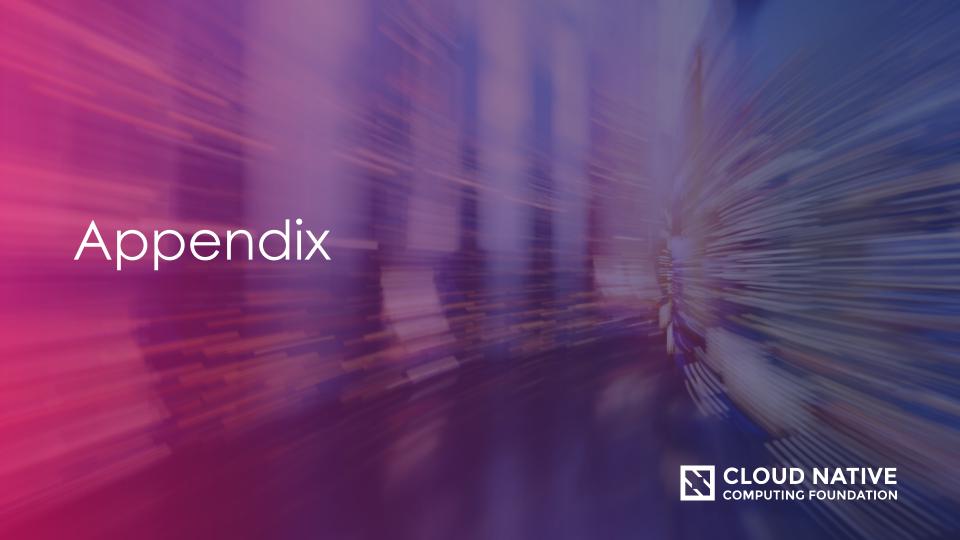

### **CNF** Testsuite

An open source **test suite** for CNF developers and network operators to evaluate how well a network application, aka **Cloud Native Network Function** (CNF), follows <u>cloud native principles</u> and best practices.

See <a href="https://github.com/cncf/cnf-testsuite">https://github.com/cncf/cnf-testsuite</a>

#### Goals:

- Easy to install and use
- Fast feedback to end user
- Out-of-the box support for certified K8s environments

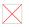

# **How They Relate**

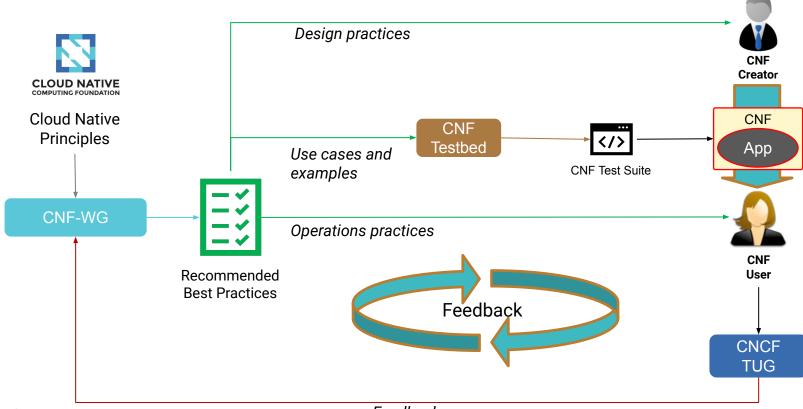

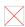

#### **CNF Test Suite Results + OPNFV functest**

Initial integration of the CNF Test Suite with OPNFV Functest is complete and running CNF workload tests

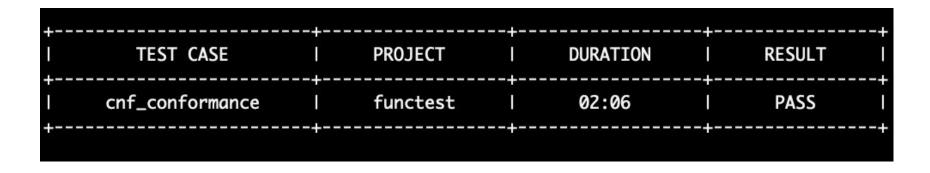

https://gerrit.opnfv.org/gerrit/c/functest-kubernetes/+/70914

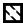

# Cloud Native Network Function (CNF) Definition

A cloud native network function (CNF) is a cloud native application that implements or facilitates network functionality.

A cloud native network function consists of one or more microservices, and has been developed using <u>Cloud Native Principles</u> including <u>immutable infrastructure</u>, <u>declarative APIs</u>, and a "<u>repeatable deployment process</u>."

https://networking.cloud-native-principles.org/

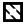

### **Problem Statement**

With the current User Plane for an Evolved Packet Core, Telco engineers are not satisfied with:

- Complexity in network function implementation and life-cycle management
- Handling failures
  - Application and platform outages still happen
  - Lack of auto-healing
- How long it takes to promote changes to production

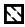

### Solution

Creating a Cloud Native User Plane for an Evolved Packet Core (EPC):

- Building cloud native versions of the Serving Gateways (S-GW) and Packet Data Network (PDN) Gateways (P-GW)
- Using Kubernetes platform and add-ons to provide some of the services and functionality traditionally implemented in the network functions used in a EPC user plane

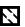

## **Advantages**

A Cloud Native User Plane for an Evolved Packet Core will:

- Reduce complexity of NF implementation
- Reduce complexity of life cycle management
- Increase resiliency
- Provide horizontal auto-scaling
- Increase delivery velocity to production

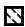

# CNF Examples

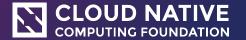

# **Current CNF Examples**

- Example-cnfs
  - CoreDNS
  - Envoy
  - IP-forwarder

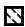

# **Future CNF Examples to Test**

- EXAMPLE-CNFS.md
  - free5GC (https://www.free5gc.org/)
  - vBNG from ONAP BBS use-case
  - Go-GTP based example
  - Envoy with WASM
  - 5G Packet Core
  - Scaling P-GW

Service chains, use cases, and CNFs with dependent services

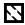

# Q&A

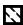